## DF Lite for Windows

To install, unzip in and Add to Program Manager by selecting New and using WDF.EXE as the program name.

Files in Your DF Lite Package

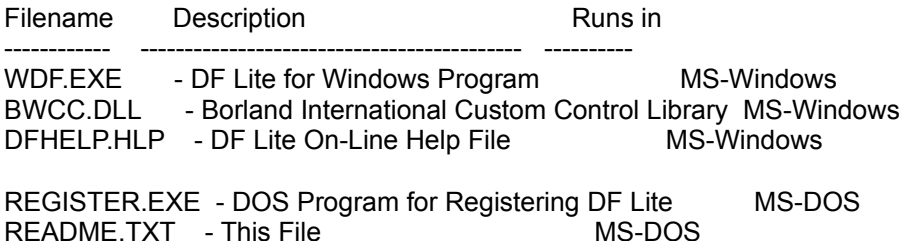

README.COM - Program to display this file. MS-DOS

Be sure that the BWCC.DLL file is either in the working directory specified in the Program Manager for DF Lite or in your Windows Directory.

## Registration Bonus:

If you register your copy of DF Lite for Windows before June 15, 1994 you will receive with your registration packet a Registration Bonus Certificate from JCS Marketing, Inc. which entitles you to receive one issue, or an additional issue if already a subscriber, of the "JCSM Shareware Collection"(tm) CD-ROM for half price. For only 9.95 + SH (2.00 USA, 3.00 Canada, 5.00 Other) you receive over 2300 shareware programs.

Registering the Program:

DF is shareware. That means that if you use it, you should register. To register, type REGISTER in the directory WDF.ZIP was uncompressed in or you may register on CompuServe by typing GO SWREG and selecting Shareware Registration. Select Help for more information.

You may also register DF Lite (#11040) from Public (software) Library with your MC, VISA, AmEx, or Discover card by calling 800-242-4PsL (from overseas: 713-524-6394) or by FAX to 713-524-6398 or by CompuServe to 71355,470. These numbers are for ordering only. Mark Vitt can NOT be reached at those numbers. To contact Mark Vitt for information about dealer pricing, volume discounts, site licensing, the status of shipment of the product, the latest shipment of the product or technical information you may EMAIL to CIS ID 70053,2236, write to: VCI Shareware Group, 19055 Evergreen Road, Fort Myers, FL 33912 or call 813-267-5370 with the best time to return your call.

Registered users receive the latest version of DF, Utility to create self restoring DF Image Files, Manual, and several other utility programs.

## Distribution Guidelines:

DF may be distributed freely as long as the following guidelines are observed:

1) Is distributed with all files and no file is modified.

- 2) No charge be incurred other than a minimal shipping & handling fee not to exceed Ten (10) US dollars.
- 3) PsL News (Public Software Library) and JCS Marketing, Inc. have express permission to distribute this software in retail outlets and on CD-ROM media but must comply with guideline 1). Other distributors must obtain express written permission from VitCom International Shareware Group to distribute this software on CD-ROM media or through any retail outlet.

###

▯